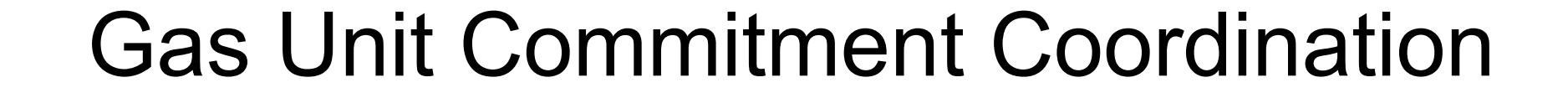

**相** 

## 2014/2015 Winter Scope Proposal Review 11/18/14 v9

Please Note: Items in orange front are updates from the 11/18/14 Meeting.

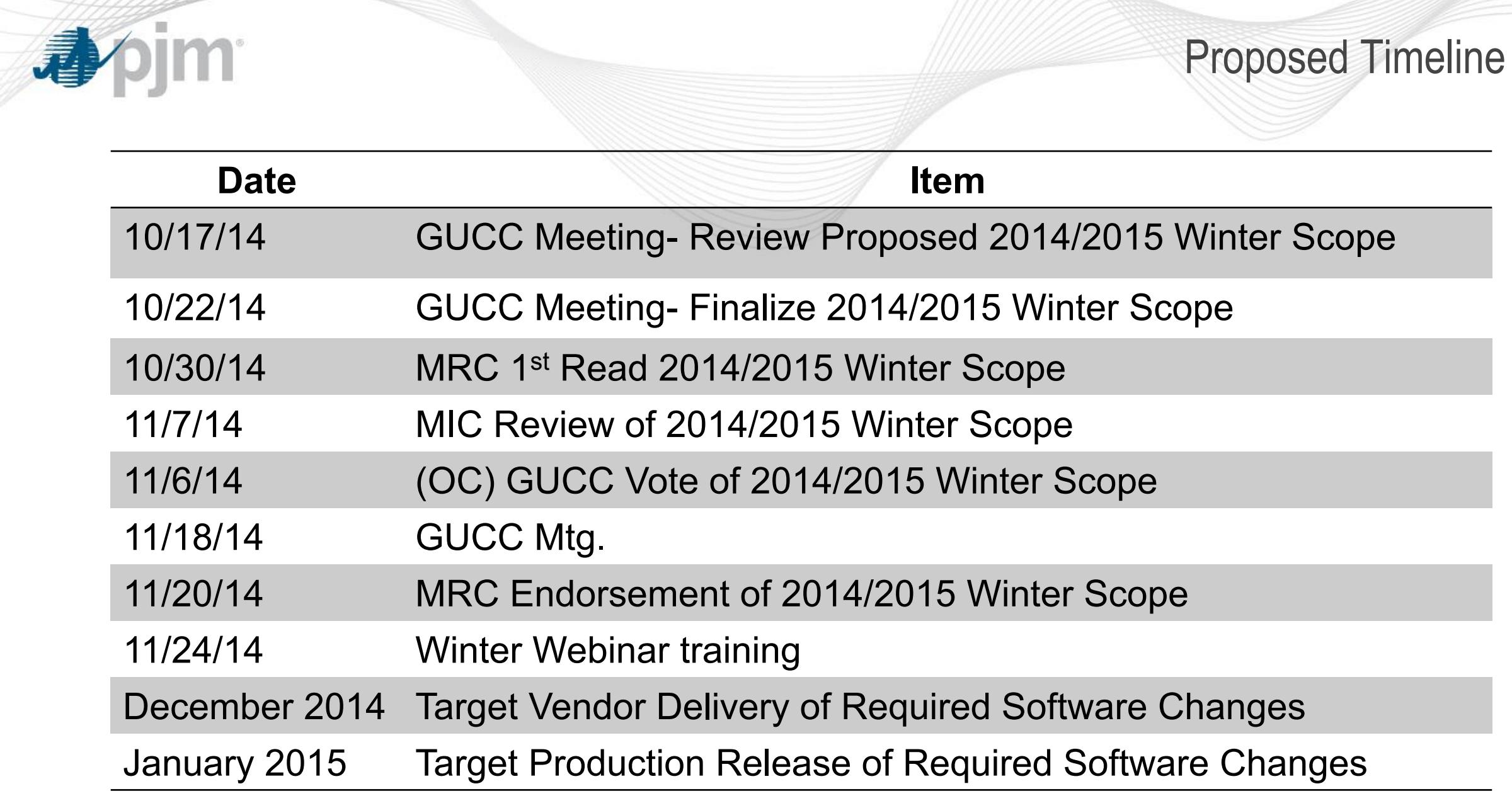

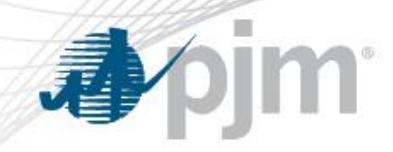

### Winter Weather Procedure Changes Webinar

- When?
	- Monday, November 24, 2014 1000-1400 EST
- What?
	- Review Cold Weather Procedures
	- Introduce new procedures/processes for this winter's operation
		- Including GUCC, ERPIV, Cold Weather Resource Performance Improvement initiatives
- Who?
	- Mainly targeted to Generation and MOC operators
		- Limited information for TO operators
- How?
	- Webinar format (register at pjm.com/training.aspx)
	- Will also be recorded, segmented and posted for those that miss the webinar
	- CEH credit available

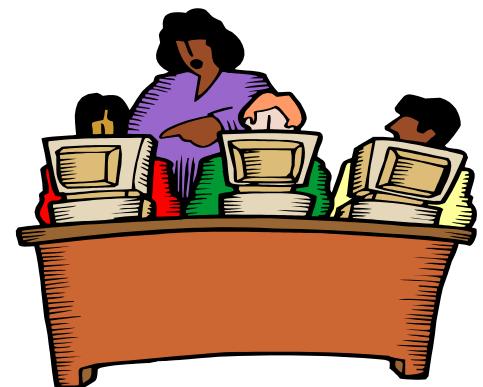

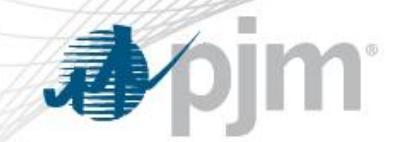

## Gas Unit Commitment Coordination Proposed 2014/2015 Winter Scope

Data Accuracy for Existing Fields

New Data Fields

File Upload Capability

Notification Time Change Alert

Reinforce Critical Information and Reporting Requirements

Units Committed In Advance of the DA Market Posting

Fuel Policy Updates

Operator Communication Clarification

Last Updated Information

Intraday Cost Schedule Updating

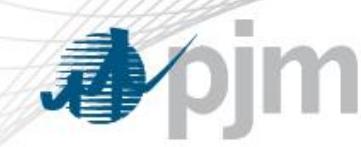

### Existing Data Accuracy

#### **Existing Data Fields- Ensure data reflects unit's actual parameters**

**Emergency Min/Max Economic Min/Max Notification Times Minimum Run Times Maximum Run Times Unit Status**

#### **Current Practice**

• Updates to existing fields are sometimes provided verbally to dispatch

#### **Proposed Change**

- Generation Owners are responsible for ensuring data accuracy in eMKT for next X days (up to 7 days) with emphasis during Hot and Cold Weather alert periods
- Reference= Manual 11, 13, All Call, Winter webinar training

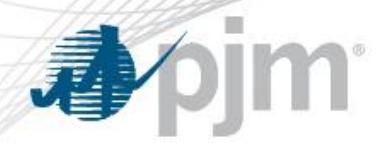

### Existing Data Field Accuracy

**PJM is requesting to ensure the unit's actuals parameters are documented in eMKT to ensure dispatch decisions are based on accurate information.**

*What if the approved PLS parameters are not reflective of the unit's actual parameters?*

- Generation owners are encouraged to contact the MMU and PJM **IN ADVANCE** so we can explore available options to try to minimize the negative impacts of gas procurement limitations either through actions gen owners can do now, through limited documented exceptions to parameters, or any other valid option.
	- *Benefits to doing this are:*

1) gen owners are proactive so we can be prepared and not surprised by their situations, and 2) gen owners get a consolidated response from PJM and MA of what would be considered an appropriate behavior.

- The exception process in Manual 11 defines the Temporary Exception Process
- PJM will be prepared to file a waiver with FERC for the February 28th deadline to submit Period or Persistent Exceptions if necessary.

### New Data Fields- Operational Restrictions

#### **Operational Restrictions- Entered in Schedule (Daily)**

**# of Operational Restrictions-** Select from dropdown of numbers **What is the Operational Restriction-** Select from dropdown of pre-populated options and open text fields **Hours at Full Load Remaining for Next 7 Days-** Enter hour value

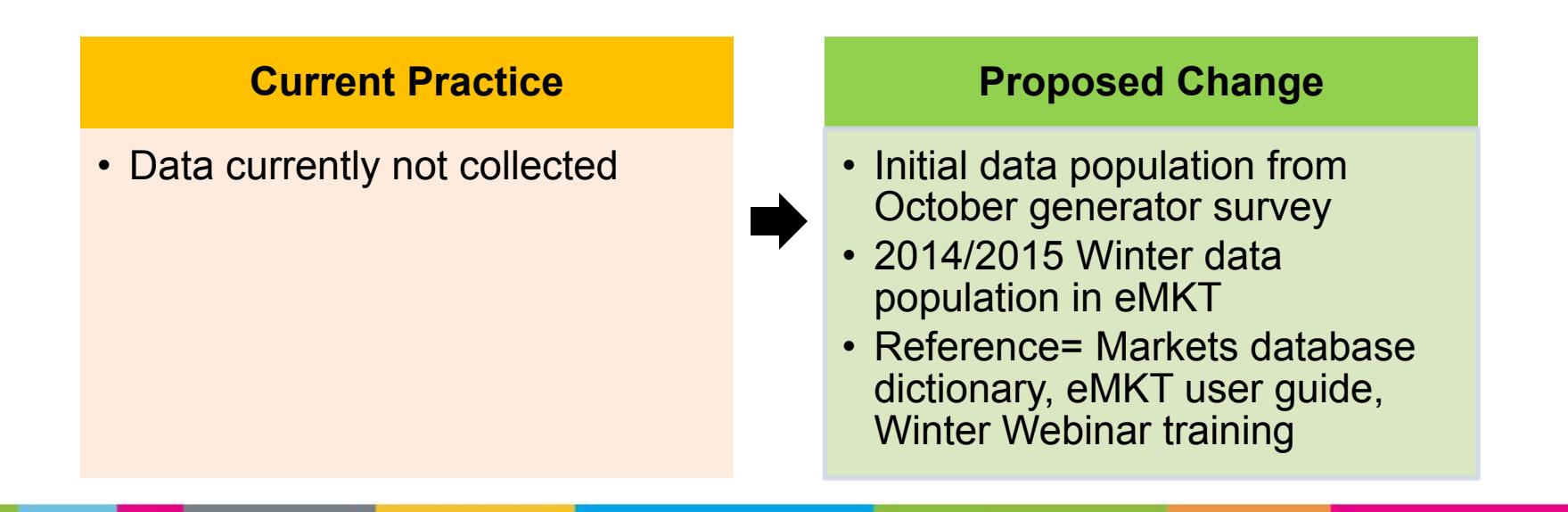

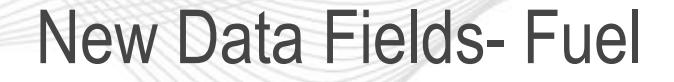

#### **Fuel**

**Dual Fuel Capability-** Select Yes/No (Unit Level) **Dual Fuel Availability-** Select Yes/No (Schedule Level) **Time to Transition-** Enter minute value (Schedule Level) **MW Output During Fuel Transition-** Enter MW value (Schedule Level)

**Fuel Type-** Required (Schedule Level) **Start Up Fuel-** Required (Schedule Level)

#### **Current Practice**

• Data currently not collected

#### **Proposed Change**

- Initial data population on capability from October generator survey
- 2014/2015 Winter data population in eMKT
- Reference= Markets database dictionary, eMKT user guide, Winter webinar training

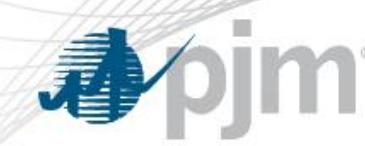

### File Upload Capability

### **File Upload Capability**

**eMKT users will have the ability to submit updates for the new data fields via an XML upload.**

#### **Current Practice**

• Generation owners can currently submit updates to existing data fields in eMKT via an XML upload.

#### **Proposed Change**

- eMKT users will have the ability to submit updates for the new data fields via an XML upload**.**
- Implemented for 2014/2015 **Winter**
- Reference= eMKT user guide

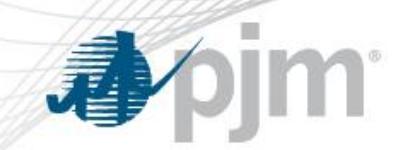

Fuel Policy Update

### Note: Current Fuel Policies to be reviewed at the 11/7 MIC

#### **Fuel Policy for Inter-Day Cost Offers**

**Fuel policy for intra-day offers (updated during operating day) based on actual/expected intra-day costs** 

#### **Current Practice**

• Fuel policy for day ahead offers (submitted before the operating day, day ahead or rebid) based on actual/expected day ahead/intra-day fuel costs submitted by members in MIRA (Member Information Reporting Application) tool

#### **Proposed Change**

• Update fuel policy for intra-day offers (updated during operating day) based on actual/expected intra-day costs submitted in MIRA (Member Information Reporting Application) tool.

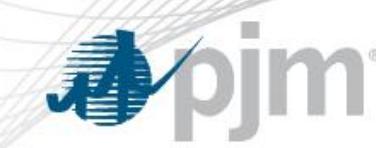

### New Data - Last Updated Information

#### **Last Updated Information**

**Last Updated field added on the top of two pages:**

- **Unit Hourly Update page**
- **Schedule Detail page**

#### **Current Practice**

• Data currently not displayed

#### **Proposed Change**

• Last updated field will be displayed on the top of the Unit Hourly Update page and Schedule Detail page.

• Reference= eMKT user guide, Winter webinar training

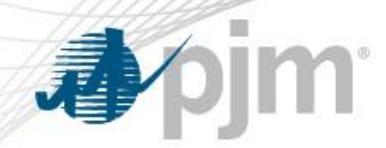

### Last Updated Field- eMKT Screen

The Last Updated Date field will also be included on the Intraday Unit Schedule Availability Update and Operational Restriction Screens.

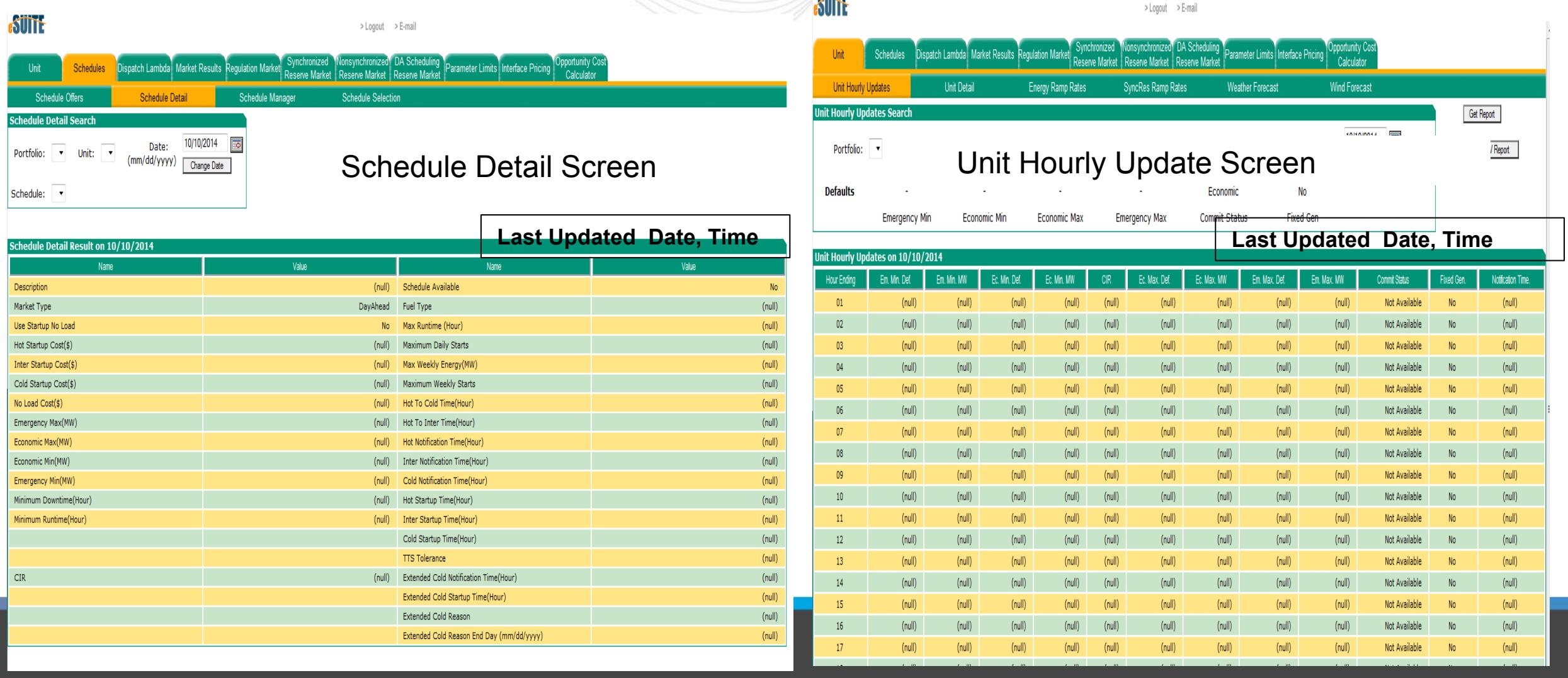

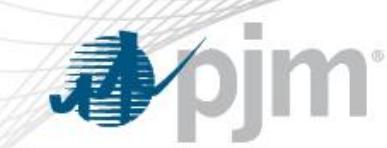

### Internal PJM- Notification Time Change Alert

#### **Notification Time Field Change Alert**

**Internal- Provide PJM Dispatch ability to receive notification and assess impacts to Notification Time field changes**

#### **Current Practice**

• Alert and information is currently not provided

### **Proposed Change**

- Additional column added to DMT for next hour TTS (notification + Start up time)
	- Run CTO more frequently
	- Reference= Training, DMT

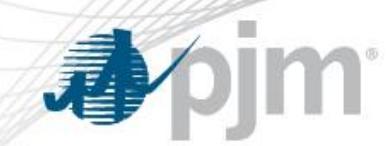

### Reinforce Critical Information and Reporting Requirements

**Reinforce Critical Information and Reporting Requirements** 

**Manual 14D Section 7.3 Critical Information and Reporting Requirements** 

**7.3.1 Planned Outage 7.3.2 Maintenance Outage 7.3.3 Unplanned Outage**

<http://www.pjm.com/~/media/documents/manuals/m14D.ashx>

### **Current Practice**

• Manual 14D Section 7.3 Critical Information and Reporting Requirements

### **Proposed Change**

- Reinforcement Manual 14D Section 7.3 Critical Information and Reporting Requirements
- Reference= Training

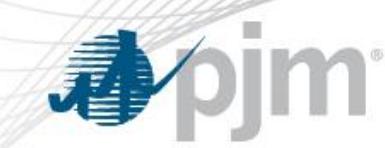

### Units Committed In Advance of the DA Market Posting

#### **Units Committed In Advance of the DA Market Posting**

Units called on by PJM in advance of the DA Market Posting, in anticipation of a Cold/Hot Weather Alert, Max Emergency, Generation Alert, Weather/Environment Emergency, Sabotage/Terrorism Emergencies will be:

-Committed into the DA Market with the cost and unit parameters communicated to PJM at the time of the commitment

-Offer-capped at the cost offer provided to PJM

-Generators committed under this procedure will be run for the hours scheduled and will be included in the DA Market as indicated in Manual M-11

-Will run for either the maximum of their min run time or the profile provided by PJM at the time of the commitment

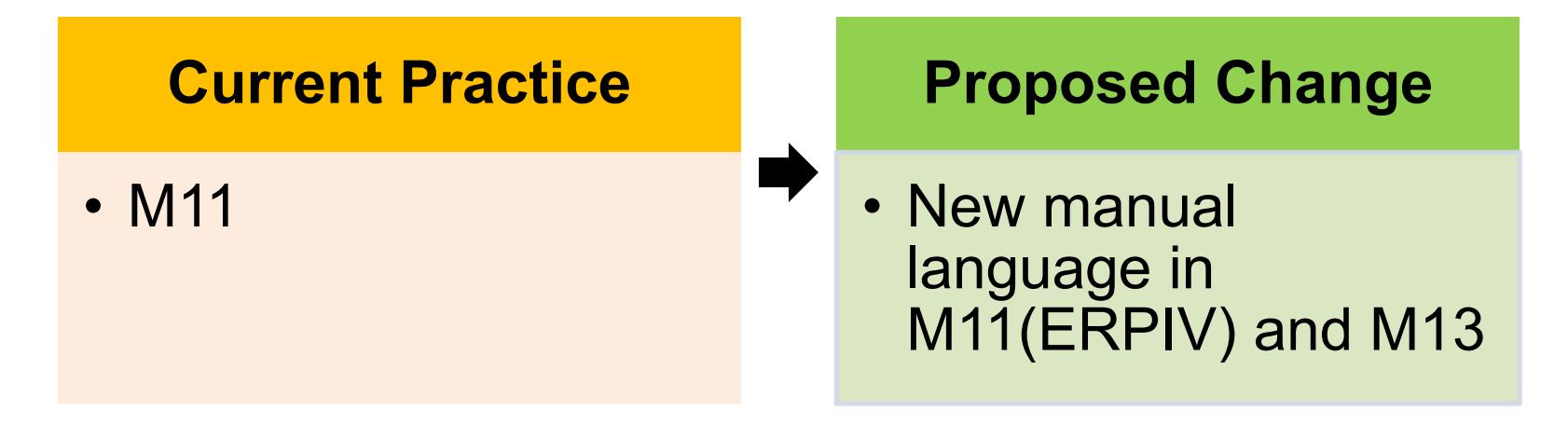

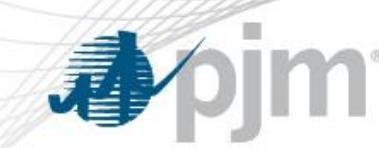

### Operator Communication Clarification

#### **Operator Communication Clarification**

- Reminder to Generation Owners to update unit parameters in eMKT
- Clarification for natural gas and non-natural gas units on process followed by PJM to commit generation in advance of the DA market if sufficient generation cannot be cleared in the DA market (as referenced in Manual 13)

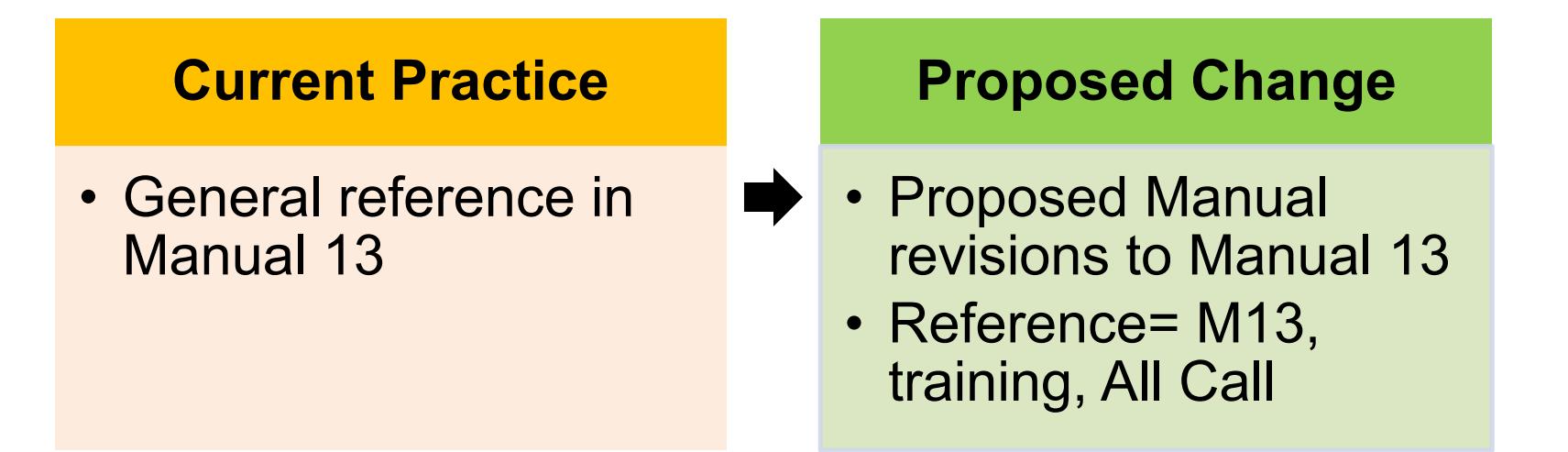

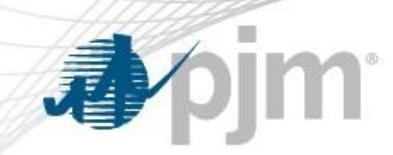

# Intraday Cost Schedule Updating

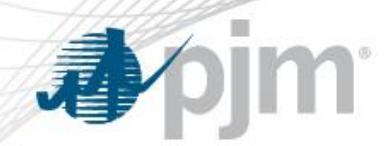

Intra-Day Cost Schedule Changing Process

- 1. Generators utilize the current 79 Cost-based schedules to reflect possible costs of generation (Schedules 1-69, 80-89)
	- a) Schedules are cost-based and must conform to PJM M-15 Cost Development **Guidelines**
	- b) Cost-based Schedules values will be locked at 1800 prior day (following rebid period)
		- i. Following values can be changed hourly through Unit Hourly Update: Emerg Min/Max; Economic Min/Max, Commit Status, Fixed Gen and Notification Time
		- ii. Cost-schedule Availability will be able to be changed on an hourly basis under certain cases
- 2. Selecting "Use Cost Schedule in Real-Time" flag will make Price schedule unavailable for operating day selected
	- a) Unit would be a "cost-based" unit for the next day if this decision is made
	- b) This is done by selecting "Yes" to the "Use Cost Schedule in Real Time" Flag on the Schedule Availability Update tab of eMKT for the appropriate day

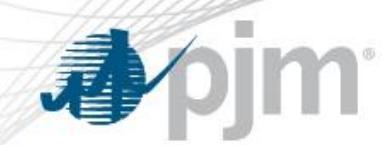

### Intra-Day Cost Schedule Changing Process

- 3. Schedules for uncommitted generators can be made available or unavailable hourly to more accurately reflect the resources cost
	- a) Sliding lock out
		- Can only change schedule availability three plus hours in advance of operating hour
- 4. Committed resources are unable to change Cost Schedule availability for Day-ahead or RAC Committed hours
	- a) Units may change cost schedule availability for hours *after* the *last DA/RAC committed* hour
	- b) For RAC committed units, PJM Dispatch will provide a run profile and log Start/End times on the Scheduling tab of DMT
- 5. Units committed in Real Time are unable to change Cost Schedules until released. Unless fuel switching for units whose primary fuel becomes unavailable after commitment and min run time met, unit will be switched from the primary fuel to the alternate fuel by PJM if PJM dispatch determines the unit is still economic based on the alternate fuel type cost based schedule. Only 1 Cost Schedule (per fuel type) can be made available each hour

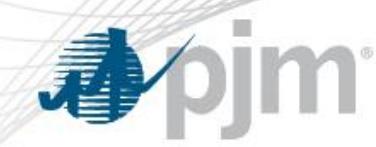

### Intraday Cost Changing Eligibility

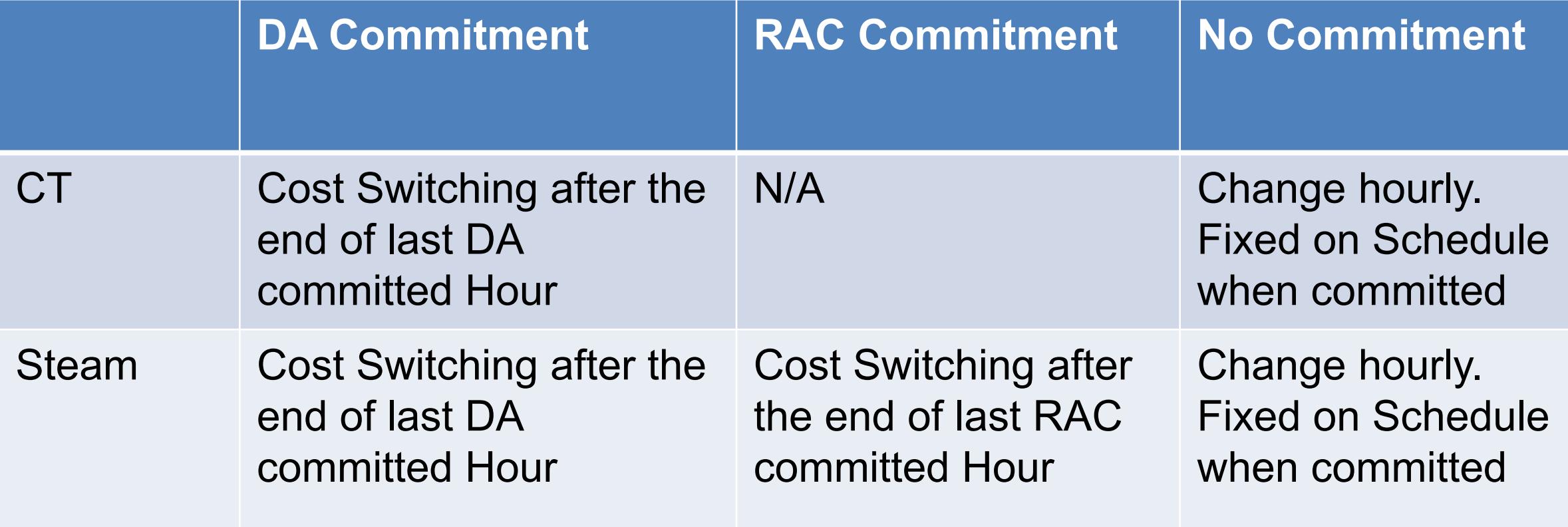

Note: Use of Cost Schedule in Real Time Flag must be selected between 1800-2100 day prior to operating day.

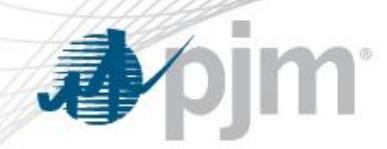

### "Use Cost Schedule in Real Time" Flag

- "Use Cost Schedule in Real Time Flag" (New Schedule Availability Update Tab)
- Must be selected between 1800 21:00 Day Prior
	- Yes
		- No Price Schedules will be available in Real-Time (except DA commitments)
		- Option to make cost Schedules Available/Unavailable intraday (1 available cost schedule per fuel type, per hour)
	- No
		- Unit is not able to change Cost Schedule Availability in Real Time
		- 1 Price Schedule is available
		- 1 Cost Schedule (per fuel type) is available Cheapest
		- Normal Offer Capping is applied
		- Status Quo to today

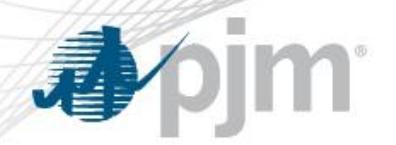

### Use Cost Schedule in Real Time Flag

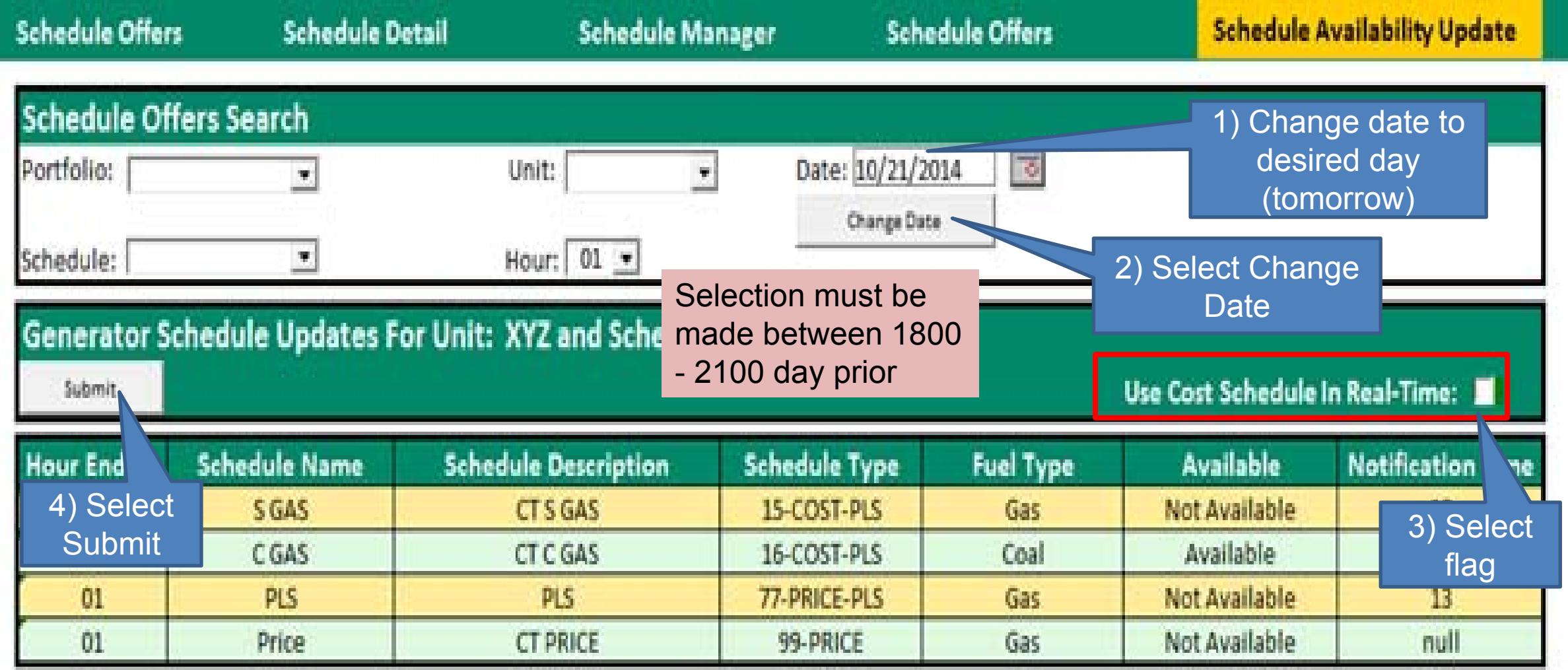

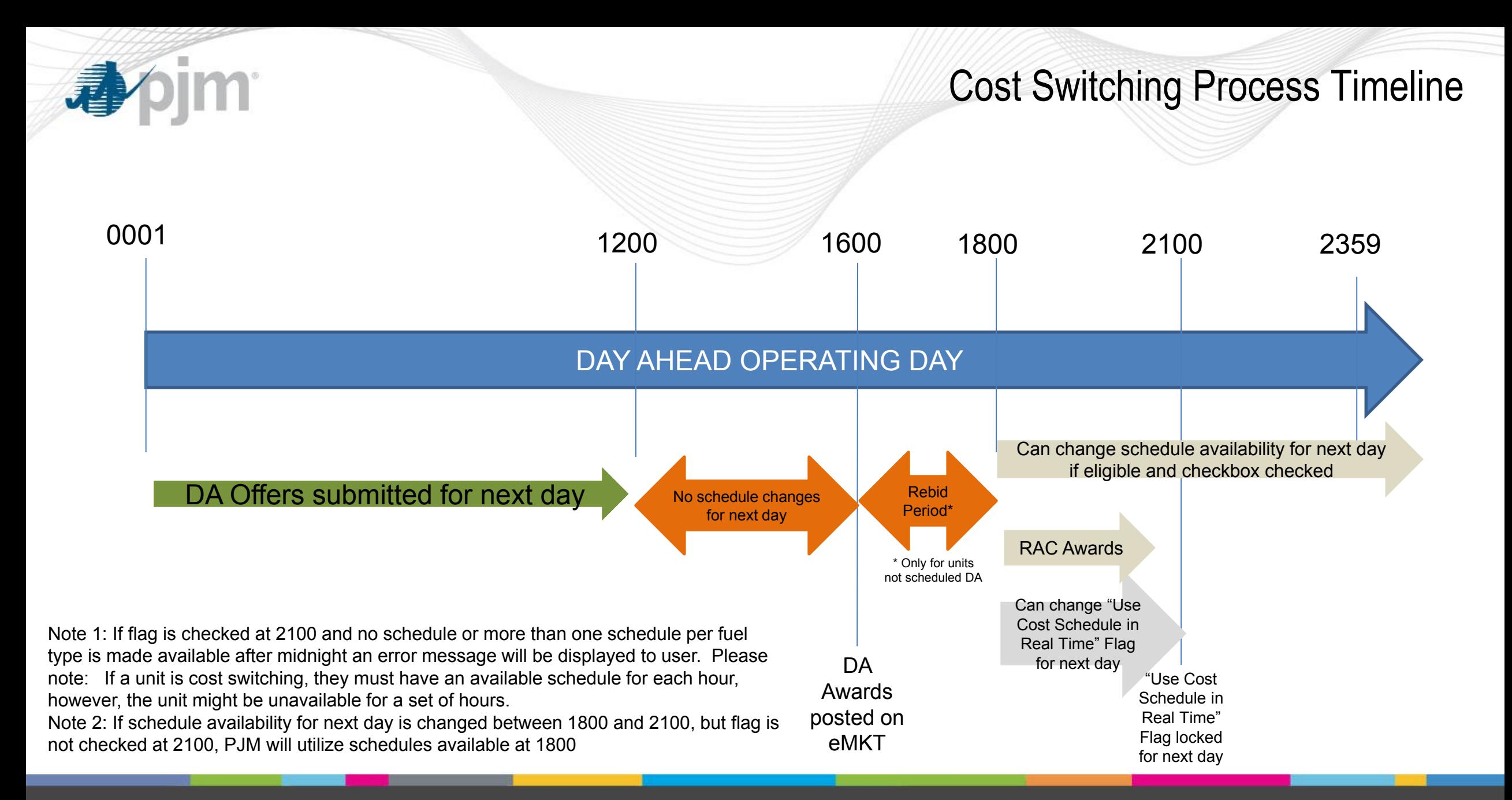

Winter Webinar Training Slide

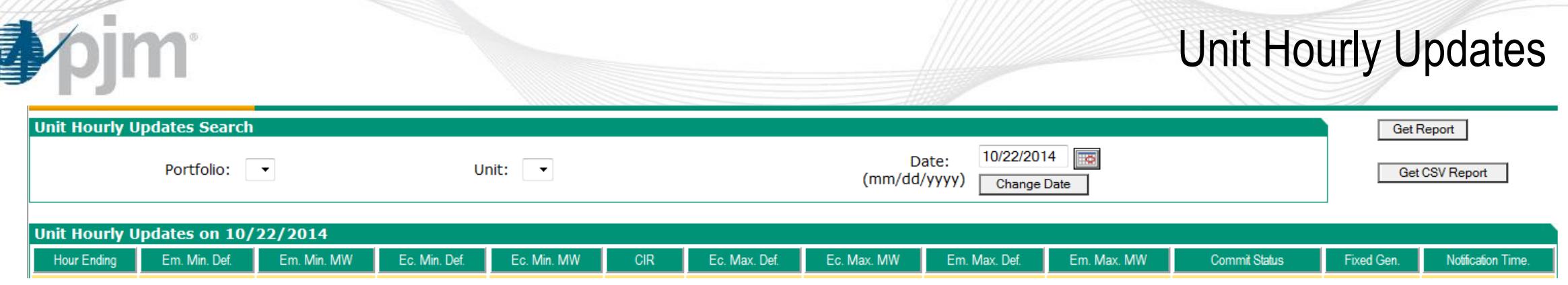

- Emergency Minimum Default
- Emergency Minimum MW
- Economic Minimum Default
- Economic Minimum MW
- Economic Maximum Default
- Economic Maximum MW
- Emergency Maximum Default
- Emergency Maximum MW
- Commitment Status
- Fixed Generation
- Notification Time

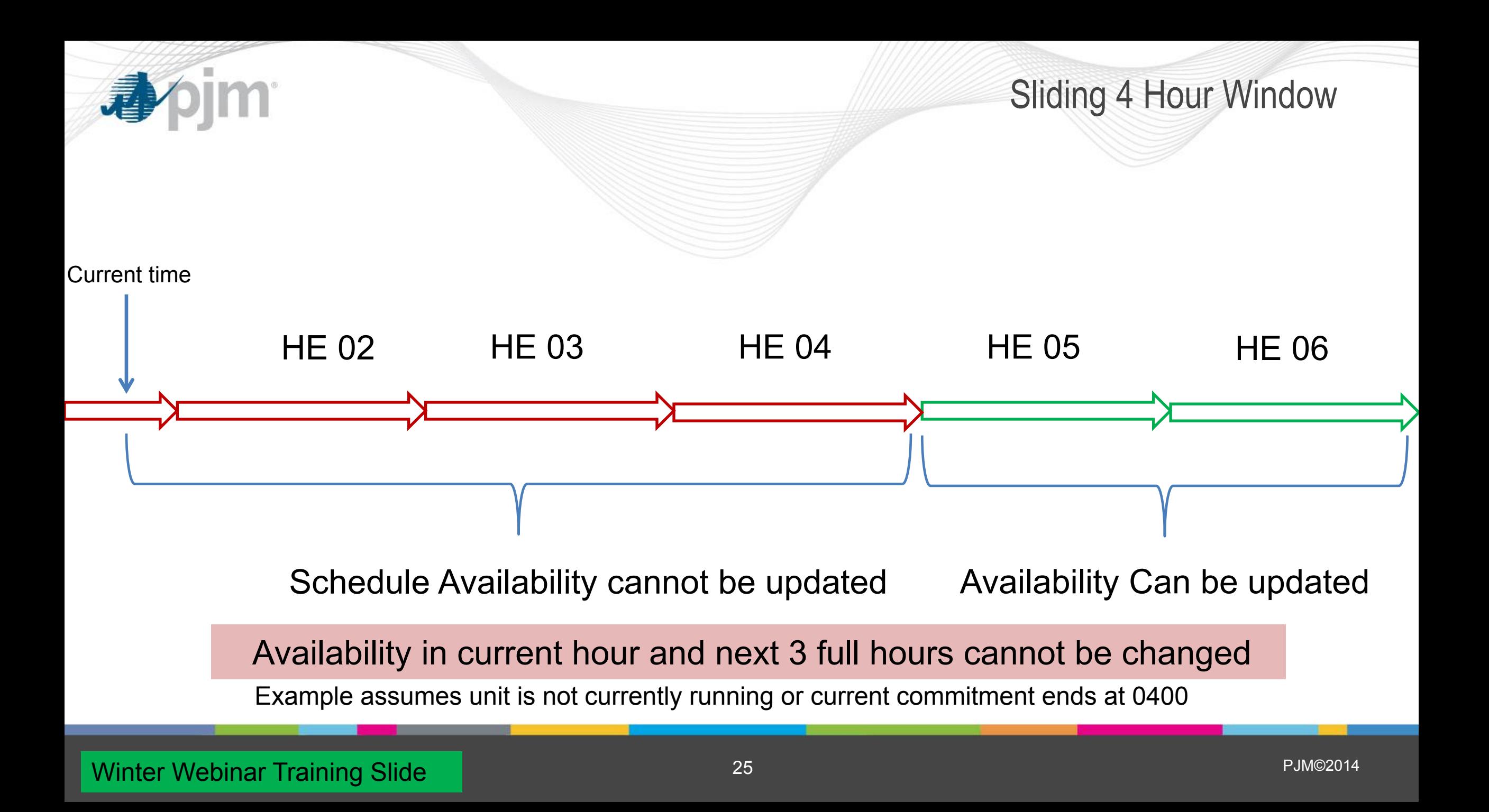

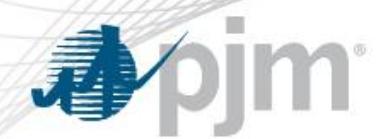

### Proposed Design- Unit Schedule Availability

Only 1 schedule per fuel type can be made available each hour. An error message would be displayed if more than 1 schedule per fuel type is made available.

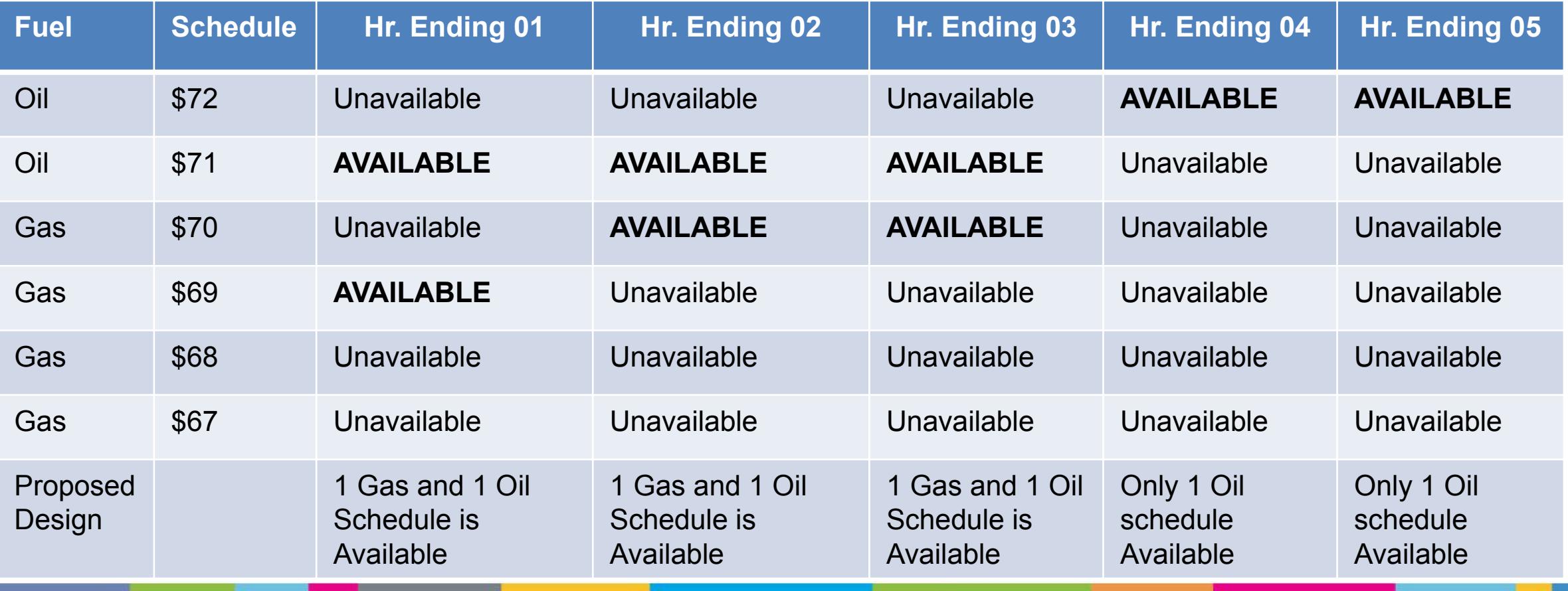

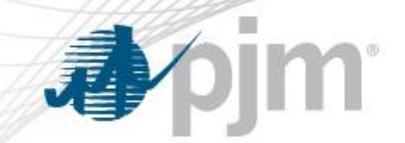

### Intraday Unit Schedule Availability Update

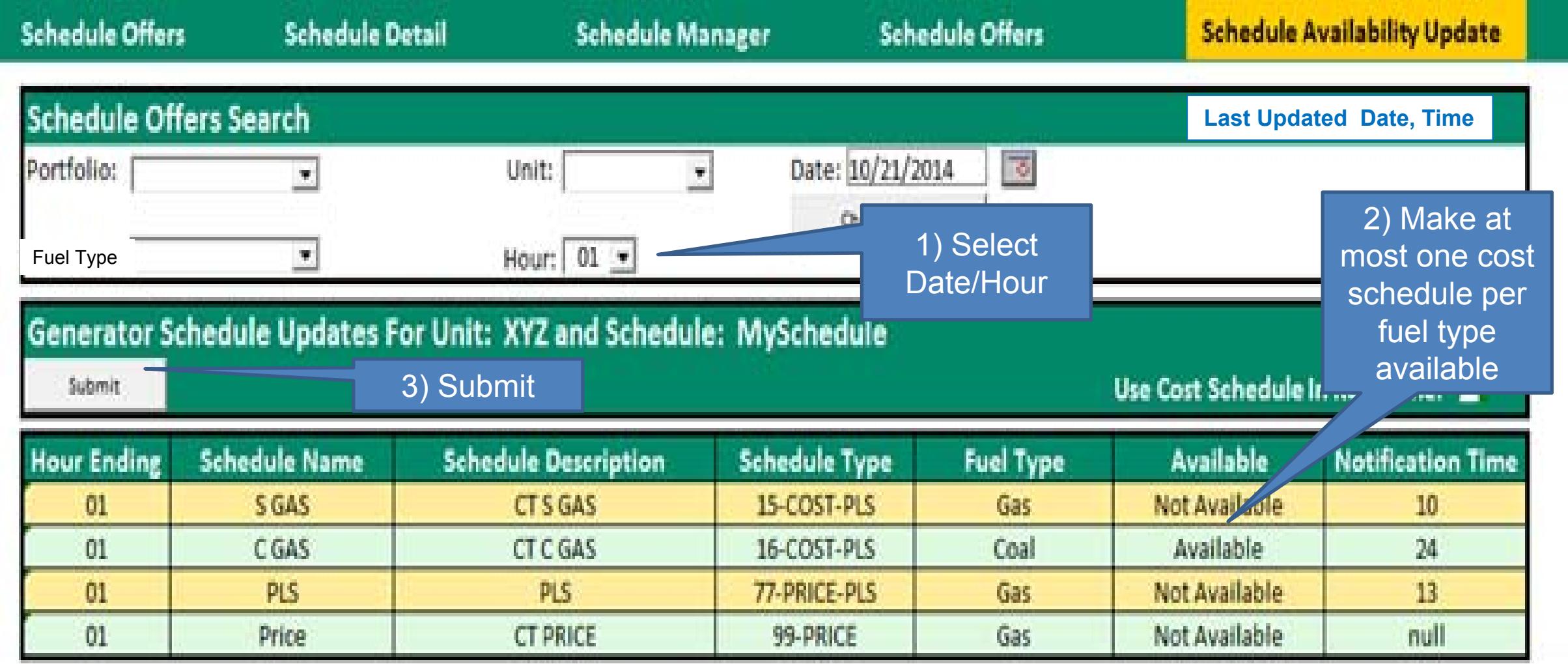

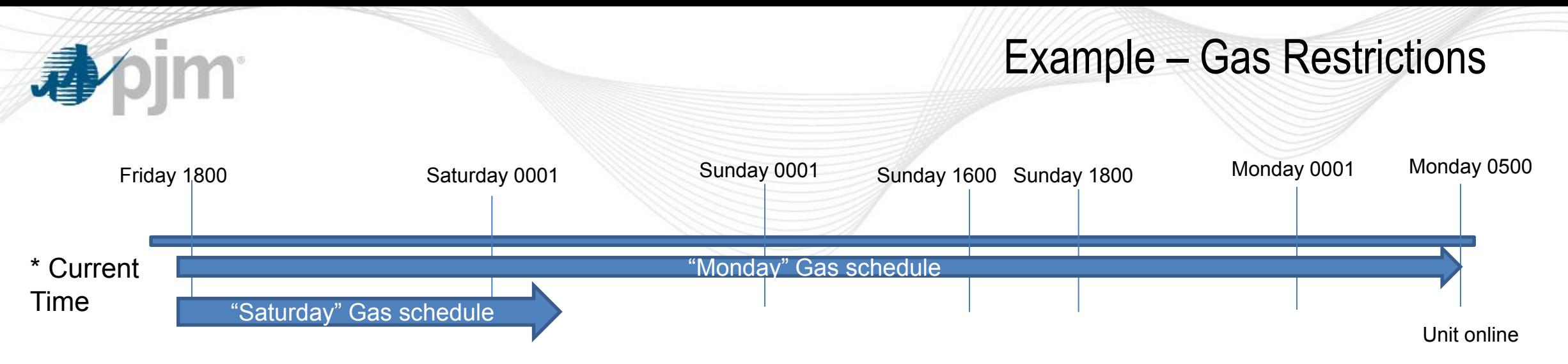

- Unit needs to be notified of intent to run on Monday by 1800 on Friday due to gas restrictions
- Unit can get gas for Saturday
- Unit uses Schedule Name to denote which schedule represents which day
- Unit extends Notification Time on "Monday" Gas Schedule (available on Friday) to a value sufficient enough to allow for this advanced notification (i.e. 72 hours)
- Time To Start pushes unit out of DA Market window
- Unit represents shorter Notification Time on "Saturday" Gas Schedule
- PJM would see on Friday that they could schedule the unit for Saturday with a 1 hour Notification Time and for Monday with a 72 hour Notification Time

"Saturday" Schedule Parameters: Start Time = 4 hours Notification Time = 1 hour

"Monday" Schedule Parameters: Start Time = 4 hours Notification Time = 72 hours

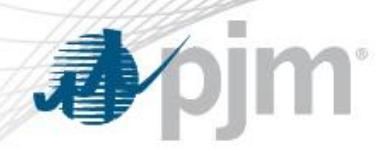

Monday \$40 Gas Schedule

- Gas Generators should have discussions with MMU now concerning fuel policies in use for Winter 2015
- Generators should use Cost-based Schedules to reflect range of possible costs
	- Include sufficient granularity to adequately approximate costs
	- Select schedule which best represents true costs
		- Define sufficient granularity between schedules to reflect expected cost
		- Schedule granularity subject to MMU review
	- Actual costs may need to be justified after-the-fact
- Recommendation is to use Schedule Name to describe Schedule parameters and day available (discussed earlier)
	- Example Schedule Names: "Monday \$40 Gas Schedule"; "Saturday \$50 Oil Schedule"; "Everyday \$30 Gas Schedule"; "Everyday Nuclear Schedule" Hi my name is

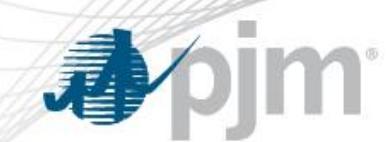

### Example 1: IT SCED or Real Time Committed Resources

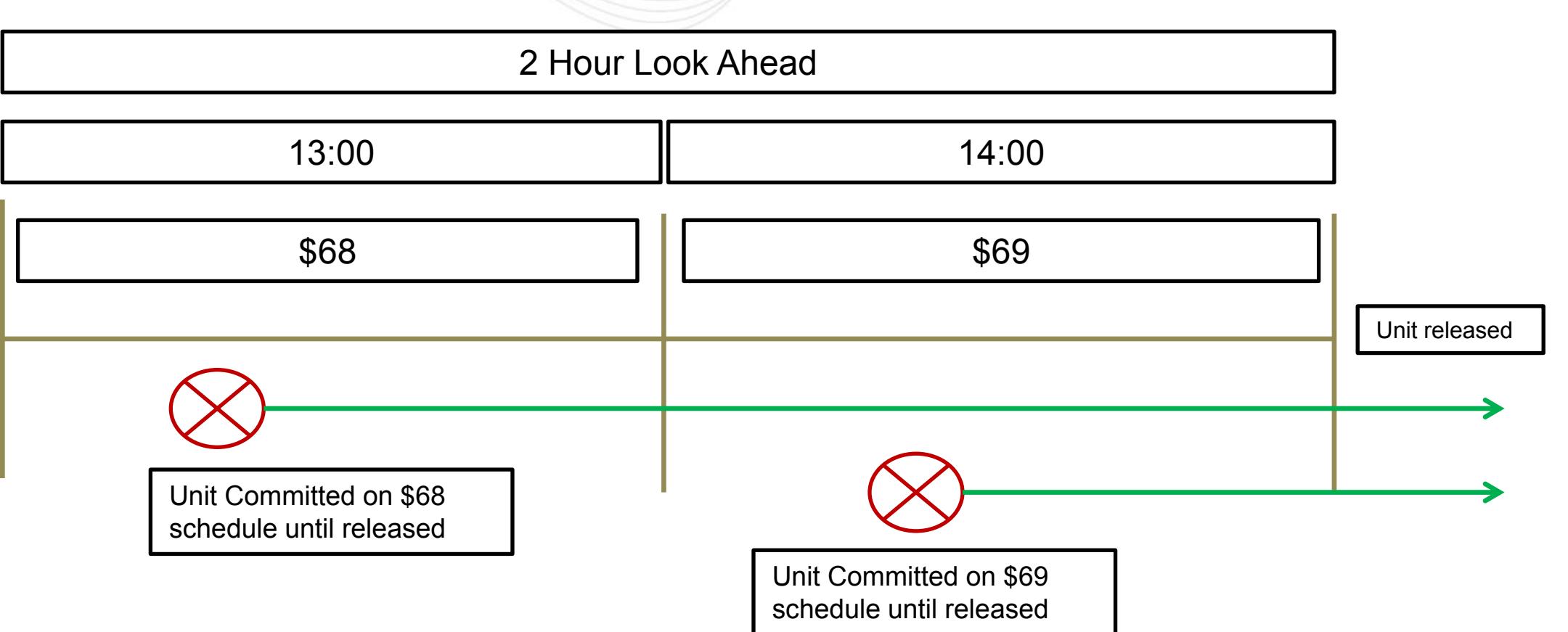

### Winter Webinar Training Slide

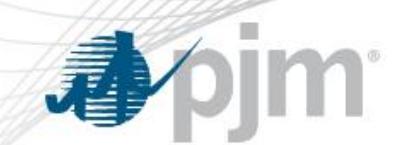

### Example 2: CT or Steam with DA or RAC Commitment and

Extended in Real Time

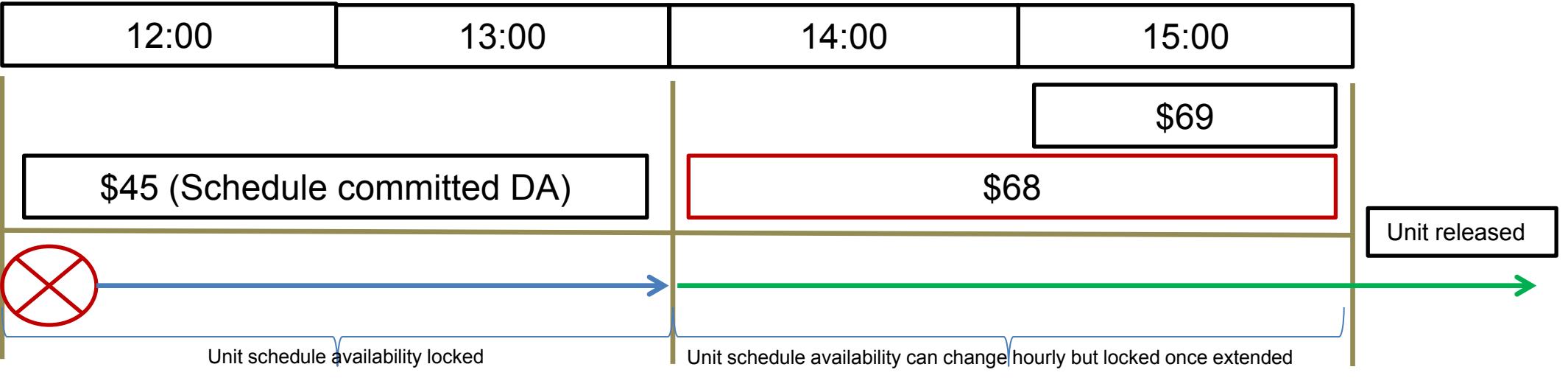

DA or RAC Commitment on \$45 Cost/Price Schedule until end of DA/RAC Commitment

Real Time Extended Commitment on \$68 Cost Schedule until released

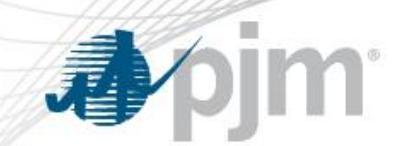

M11: Energy & Ancillary Services Market Operations Edits

## See Posted Manual 11 Edits